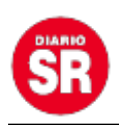

## **Cómo saber si el mouse del computador ha sido "infectado" por un virus**

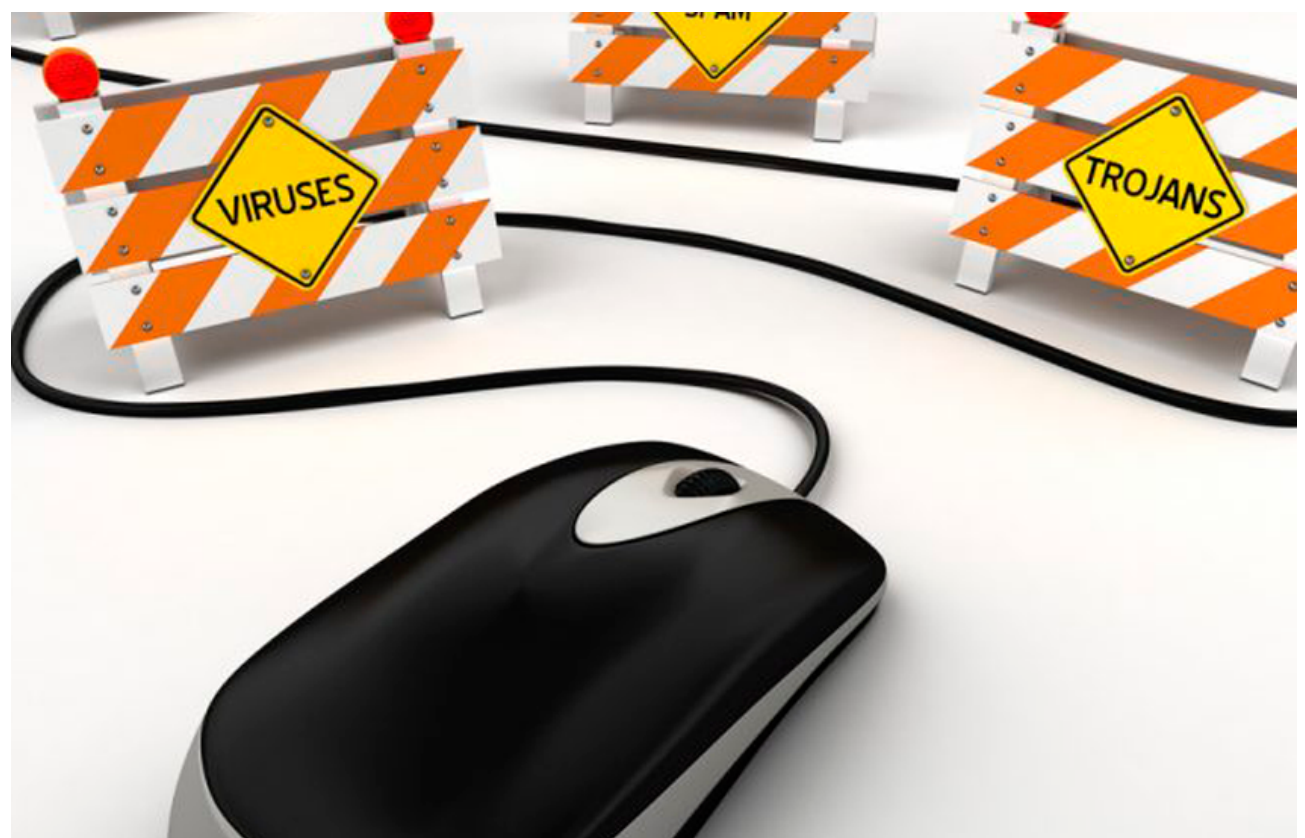

A diario son cada vez más las estrategias que usan los ciberdelincuentes para intentar hacerse con el control de los dispositivos de las personas, especialmente con sus computadores. Actualmente existen cientos de estrategias que usan para violar el protocolo de seguridad de estos aparatos y así lograr tener el camino libre, **ya sea para obtener información de primera mano o poder hackear el PC.**

Ahora bien, en ocasiones, los delincuentes no llegan directamente a elementos de importancia del equipo como el disco duro, sino que se inclinan por instrumentos que, aunque parezcan normales, pueden ser un golpe duro en caso de ser vulnerados. **Uno de ellos es el mouse del computador.**

Este pequeño amigo puede parecer un simple artículo con cable que solo sirve para dar clic y moverse por la pantalla del computador, sin embargo, en esta misma explicación recae su importancia: **¿cómo poder movilizarse en el PC sin un elemento que permita hacerlo?**

Por supuesto, muchos expertos saben y hacen uso de trucos que les permite controlar el computador con el teclado, ahora bien, **no todas las personas son expertas y por eso es relevante siempre contar con un mouse para trabajar de forma óptima en el ordenador.**

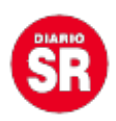

En consecuencia, siempre será desastroso cuando de la nada este accesorio empieza a fallar. Como es lógico, lo primero que se piensa cuando esto ocurre es que el mouse se estropeó y es necesario cambiarlo, pero no siempre tiene que ser así. **Muchas veces el mal funcionamiento del "ratón" no es culpa del aparato en sí, si no del ataque de ciberdelincuentes.**

Aunque este problema no es tan usual como antes, aún existen varias formas de atacar el software de un mouse, casi siempre con la ayuda de un malware que, en este tipo de situaciones, suele ser troyano. Interceptar el control del mouse con virus como estos no solo es incómodo para la víctima, sino que da vía libre para que el victimario pueda dar clic en cualquier zona y **así empezar a revisar información con la que puede sacar algún provecho.**

Por esto es importante saber reconocer los síntomas de un mouse infectado y así poder intervenir el computador antes de que sea demasiado tarde, además de gastar dinero innecesario en otro.

## **Lentitud**

La lentitud en el computador siempre tiene algo que decir, y la mayoría de las veces pone como principal tema de conversación la posibilidad de intrusos en el equipo. En caso de que **los movimientos del cursor en la pantalla sean lerdos o entrecortados**, lo mejor es hacer rápidamente un análisis con el antivirus en busca de malware que pueda estar afectando los drivers del equipo.

## **Puntero "loco"**

Que mejor forma de empezar a sospechar que ver como el cursor o puntero toma vida propia y empieza a hacer lo que quiere en toda la pantalla. Sin necesidad de mover el mouse, la flecha tiene actividad que simplemente el usuario no quiere que tenga: **movimientos sin control o hasta apertura de documentos o carpetas que en la mayoría de los casos pueden guardar información importante.**

## **¿Dónde está el cursor?**

En muchas ocasiones cuando el puntero desaparece, puede ser consecuencia de la lentitud del computador; un pequeño lapsus de "torpeza" del procesador que no carga de forma óptima y ralentiza la imagen del cursor. Sin embargo, no siempre hay que fiarse de esta suposición. Hoy en día, los hackers son muy astutos e inyectan malware que camufla de forma efectiva el puntero, aunque desde el otro lado pueden estar moviéndolo. **Por supuesto, la víctima no se da cuenta y frente a sus pasivos ojos pueden estar robando datos importantes alojados en su computador.**

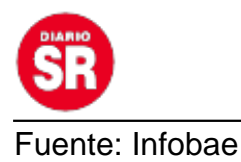